Subject: Old player unable to use 4.1

Posted by liquidv2 on Sun, 02 Nov 2014 00:57:08 GMT

View Forum Message <> Reply to Message

Quote:i have a few technical issues going on, first one being, I purchased the C&C ultimate collection.. i made a new xwis acct i logged onto ren multi, i was able to get the listings of games to come up, but the jelly games which btw are the only ones that show people ingame, are not highlighted in yellow rather i can not even click on the server to enter it.. the other servers which had no people when i clicked on the server it shut my game down as an error. since that suggests he didn't have the map(s) being played at that time, a player recommended getting scripts 4.1

Quote:ok i have DL the files in the link you gave me.. when i start ren I can now click on the Marathon server but when i try to join it my game crashes and closes.. this is the report I am seeing thru windows.. I have re installed ren and still having the sme issue.. Problem signature:

Problem Event Name: APPCRASH

Application Name: Game.exe
Application Version: 1.37.0.1
Application Timestamp: 21214d44
Fault Module Name: Game.exe
Fault Module Version: 1.37.0.1
Fault Module Timestamp: 21214d44

Exception Code: c0000005 Exception Offset: 0021a565 OS Version: 6.1.7601.2.1.0.256.1

Locale ID: 1033

Additional Information 1: 7bae

Additional Information 2: 7baeab40711578bc29126ddf5221efa1

Additional Information 3: 035e

Additional Information 4: 035e503f7db90915e3cf4353b1d36231

is this an issue that's been covered already on here, or is it something new?

Subject: Re: Old player unable to use 4.1

Posted by jonwil on Sun, 02 Nov 2014 01:57:41 GMT

View Forum Message <> Reply to Message

That information isn't enough to debug things, if it crashed it should have made a crashdump which is what we would need to see.

If it didn't make a crashdump then we either have a bug in 4.1 or we have something wrong with his install.

Subject: Re: Old player unable to use 4.1

View Forum Message <> Reply to Message

Windows Vista?

Subject: Re: Old player unable to use 4.1

Posted by sgtass64 on Sun, 02 Nov 2014 19:16:37 GMT

View Forum Message <> Reply to Message

I am the old player that this post is about, when i did the DL of the 4.1 patch this is what came up .. btw hello everyone its been a long time

## File Attachments

1) threat.PNG, downloaded 268 times

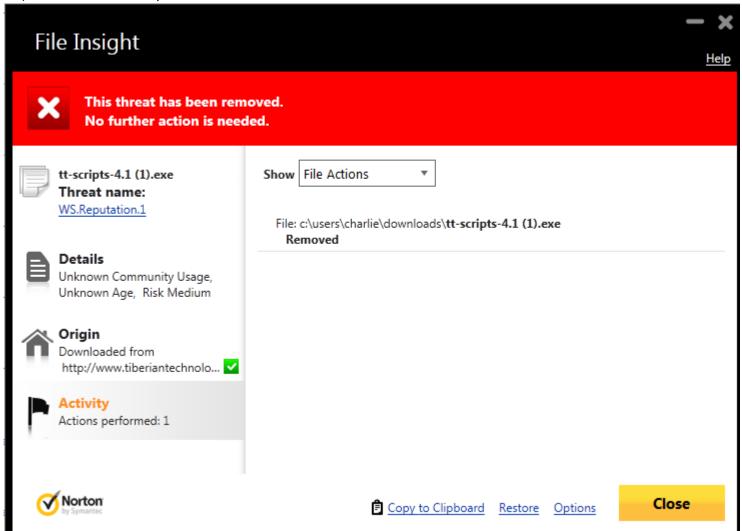

Subject: Re: Old player unable to use 4.1

## Posted by Omar007 on Sun, 02 Nov 2014 19:43:05 GMT

View Forum Message <> Reply to Message

Disbale your AV as per the FAQ in the installation instructions. http://www.renegadeforums.com/index.php?t=msg&th=39331&start=0&

Norton is known to give this false-positive.

Subject: Re: Old player unable to use 4.1

Posted by jonwil on Sun, 02 Nov 2014 20:37:22 GMT

View Forum Message <> Reply to Message

Yet another reason to add to the list of reasons why Norton is a piece of crap

Subject: Re: Old player unable to use 4.1

Posted by Jerad2142 on Mon, 03 Nov 2014 21:16:33 GMT

View Forum Message <> Reply to Message

You can also click the blue text that says "restore" in that dialog.